# *TOMA DE DECISIONES MATEMÁTICAS SOBRE INTERPOLACIÓN EN TRES DIMENSIONES CON AYUDA DE SOFTWARE CIENTIFICO*

# *Elisa S.Oliva, María I.Ciancio, Susana B Ruiz*

Facultad de Ciencias Exactas, Físicas y Naturales, Univ. Nac. de San Juan. Argentina eoliva@iinfo.unsj.edu.ar, elisaoliva65@gmail.com

#### **Resumen**

Este trabajo trata del análisis de dos métodos de interpolación en tres dimensiones, la visualización gráfica de ambos polinomios de interpolación versus la función a aproximar y la cuantificación del error total de los mismos con integrales dobles. Esta experiencia, es una muestra del trabajo encadenado en el tiempo, de distintas cátedras del área matemática. Se incluye una parte del programa de prácticas en laboratorio de informática, para poder agilizar el volumen de cálculos, para que el alumno pueda implementar ambos métodos desde herramientas algebraicas y gráficas, en vistas de tomar decisiones, procesar información, interpretar y discutir matemáticamente respuestas obtenidas.

#### **Introduccion**

La vida diaria requiere de una cantidad de conocimientos matemáticos cada vez más importantes, sin los cuales carece virtualmente de significado. En la actualidad la educación, pone el acento en el aprendizaje y desarrollo de la capacidad de aprender a aprender, para utilizar los conocimientos de un modo eficaz y preparar al estudiante, para el mundo tan cambiante en el que le toca vivir.

En este escenario de trabajo, la tecnología cobra un papel central, pues nuestros alumnos que ven los avances tecnológicos actuales como algo natural, es imprescindible su aprovechamiento en el aula, y enseñarles que con esta herramienta y su razonamiento personal pueden hacer matemática, aprovechando la velocidad de cómputo y graficación de los software científicos de matemática, desarrollando el razonamiento y la capacidad de argumentación, contribuyendo al avance en el pensamiento matemático.

Esta experiencia que se presenta , es una muestra del trabajo encadenado en el tiempo, de las cátedras de Análisis Matemático II- Análisis Numérico, Cálculo Numérico y Matemática II, con los alumnos de primer y segundo año de las Lic. en Geofísica , Lic. en Astronomía y Lic. en Geología de la Univ. Nac. de San Juan, en las que se aborda la aplicación de integrales dobles, en particular en este trabajo se trata del análisis de dos métodos de interpolación en tres dimensiones y la cuantificación del error total de los mismos con integrales dobles. Incluyendo un programa de prácticas con el uso de computadora, en laboratorio de informática, con software que incluye sistema algebraico computacional ó también conocido de cálculo simbólico y de alto poder de graficación, para poder aprovechar el tiempo en clases, en vistas a que el alumno pueda implementar

los diferentes métodos y estrategias que brinda el cálculo matemático, para poder tomar decisiones, procesar información, interpretar y discutir respuestas obtenidas.

- Generar una superación de la tradicional dicotomía entre la teoría y la práctica, con ayuda de un fuerte enfoque algebraico y gráfico, debido a la potente capacidad algebraica, de cálculo simbólico y velocidad de solución, del software matemático utilizado.
- Optimizar los resultados obtenidos con software, lo cual requiere un fuerte dominio de los contenidos teóricos de la asignatura, para la producción de respuestas.

Esta formación que reciben nuestros alumnos, está basada en la idea de que saber matemática es hacer matemática, mediante la resolución de situaciones que demandan al alumno razonamiento, investigación y exploración del bagaje de conocimientos que poseen para dar respuesta a planteos propuestos.

# **Metodología**

"Para vivir, aprender y trabajar con éxito en una sociedad cada vez más compleja, rica en información y basada en el conocimiento, los estudiantes y los docentes deben utilizar la tecnología digital con eficacia. "(Unesco, 2008, s/p)

La popularización del uso de computadoras con progresivo aumento de memoria virtual, permite la difusión y acceso a paquetes de cálculo simbólico, que no requieren costosos aprendizajes. Todo ello estimula el uso didáctico de la PC en el tratamiento de los temas habituales de Análisis Numérico, Análisis Matemático II y Matemática II, permitiendo que los estudiantes se conviertan en agentes activos de su propia formación.

El presente trabajo involucra temas de las cátedras de Análisis y Cálculo Numérico-Análisis Matemático II- Matemática II, la experiencia se viene realizando en forma coordinada entre ellas.

En la Primer Etapa; se trabaja con alumnos de segundo año de las Lic. en Geofísica y Lic. en Astronomía , en la asignatura de Análisis Matemático II, se aborda el tema de cálculo de volumen con integrales dobles : desde la representación del sólido, el análisis de las variables de integración, uso de software, interpretación de respuestas de software, (Ciancio, Ruiz, 2013), todo esto también, se trabaja con alumnos de primer año de Lic. en Geología, en la asignatura Matemática II.

En la Segunda Etapa; se trabaja con alumnos de segundo año, de las carreras antes citadas, en la asignaturas de Análisis Numérico y Cálculo Numérico, se abordan distintos métodos de interpolación en 2 dimensiones (Montoya, Oliva, 2013), (Burden, Faires,1992), el método de interpolación de Lagrange en 3D (Gerald,2000), método de interpolación Spline cúbico en 3D. Además como este alumno ha cursado ya la asignatura de Computación, puede implementar los algoritmos de estos métodos en software científico, para poder resolver problemas de gran volumen.

Esta etapa se inicia con el abordaje téorico de los métodos de Lagrange y Spline cúbico en 2D y cómo es el planteo de éstos métodos en 3D

Se continúa la etapa con el trabajo de una guía práctica para integrar contenidos y visualizar las diferencias de los métodos

En la Tercer Etapa; se realiza un análisis y discusión de los dos métodos de interpolación en 3D implementados , analizando en cual es mínimo el error cuadrático total .Logrando así una integración vertical entre las asignaturas de Análisis Matemático II y Análisis Numérico y Cálculo Numérico , en las Lic. en Geofísica y Lic. en Astronomía, de la Universidad Nacional de San Juan.

Se amplia la guía práctica para mostrar los distintos resultados por ambos métodos y presentar el cálculo de error en cada método.

## **Planteo de herramientas teóricas para los métodos Lagrange y Spline cúbico en 3d**

#### *Método de Lagrange en 3D*

Se usará: un polinomio de interpolación de grado 4 en la dirección "x" , y uno cuadrático en la dirección "y".

El método 2D de Lagrange, se usará tanto para interpolar en la variable "x", como en la variable "y", con el objetivo de obtener f(x,y) ; para  $2 \le x \le 8$ , e  $1 \le y \le 6$ :

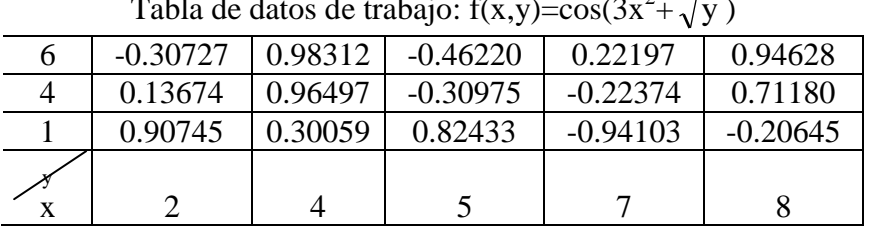

Tabla de datos de trabajo:  $f(x,y)=cos(3x^2)$ + y )

El polinomio de Lagrange en 3D, será:

$$
P(x,y) = \frac{(y-4)(y-6)}{(1-4)(1-6)}P(x,1) + \frac{(y-1)(y-6)}{(4-1)(4-6)}P(x,4) + \frac{(y-1)(y-4)}{(6-1)(6-4)}P(x,6)
$$

Donde cada P(x, y<sub>i</sub>) =  $\sum \prod_{i} \frac{(X - X_k)}{(X_i + Y_i)} f(x_i, y_i)$  $(X_i - X_k)$  $(x-x_k)$ j i n  $j=1$ n  $\sum_{\substack{j=1 \ k \neq j}} \prod_{\substack{k=1 \ k \neq j}} \frac{(x-x_k)}{(x_j-x_k)}$  $\frac{1}{z}$  (x<sub>j</sub> –  $\overline{a}$ , para  $y_1=1$ , ó  $y_2=4$  ó  $y_3=6$ 

En particular, se tiene:

#### *Uso de los recursos tecnológicos en el aula de matemática*

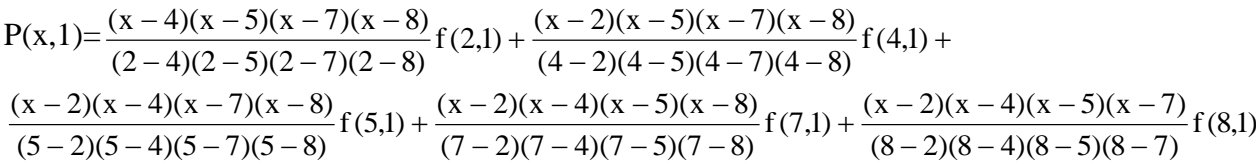

*Método Spline cúbico en 3D*

Se usará: un polinomio de interpolación de Spline cúbico en la dirección "x" , y otro Spline cúbico en la dirección "y", con el objetivo de obtener f(x,y) ; para 2≤x≤8, e 1≤y≤6. Para cada variable se plantea en 2D de Spline cúbico, cuyas bases teóricas se revisan :

#### *Spline cúbico en 2D*

Dado un conjunto de puntos $\{x_0, x_1, x_2, \ldots, x_n\}$ , un Spline cúbico en 2D, es una función a trozos S(x) continua, dos veces derivable y con derivadas continuas en [a,b], con  $a=x_0$ ,  $b=x_n$ donde cada trozo es un polinomio cúbico en cada intervalo  $[x_{i-1},x_i]$ , es decir entre dos puntos consecutivos. También verifica que  $S(x_i)=f(x_i)=y_i$ , , para los datos  $(xo,yo), \ldots, (xn,yn)$ 

En cada intervalo [xi-1,xi), vamos a construir un polinomio cúbico, el cual tiene cuatro coeficientes, por lo que requiere cuatro condiciones: Dos provienen de la restricción de que el polinomio debe pasar por los puntos en los dos extremos del intervalo. Las otras dos son las condiciones de que la primera segunda derivada del polinomio sean continuas en cada uno de los puntos dados.

En cada uno de los n-intervalos  $[x_i,x_{i+1})$  con  $i=0...n-1$ , se deben determinar los 4  $\text{coefficients}: A_i, B_i, C_i, D_i, \text{ takes que :}$ 

$$
S(x)=A_i(x-x_i)^3+B_i(x-x_i)^2+C_i(x-x_i)+D_i
$$
, para  $x \in [x_i,x_{i+1})$ 

Lo cual se trata entonces de determinar 4n incógnitas.

Por las condiciones de continuidad de  $s(x)$  y sus dos derivadas en  $x_i$ ,  $i=0... (n-1)$ , logramos 3(n-1) condiciones

Por las condiciones de que  $s(x_i)=f(x_i)$  ( datos) logramos n+1 condiciones

Faltan 2 condiciones adicionales, que s<sup> $\gamma(x_0)=0$ </sup> y s $\gamma(x_n)=0$ , conocido como Spline natural.

Esto lleva a resolver un poco práctico sistema de 4n ecuaciones con 4n incógnitas.

Para eficientizar cálculos haremos:

 $h_{i+1} = x_{i+1} - x_i$  para  $i = 0, \ldots, n-1$ 

#### $y_i = f(x_i)$  para i=0....n

Como  $s(x)$  es un polinomio de grado 3, en el intervalo  $[x_i, x_{i+1}]$ , es un polinomio de grado 1, se puede construir en función de sus valores en los extremos del intervalo:

$$
s^{\textstyle \tt' (x)} = E_{i} \, \frac{x_{_{i+1}} - x}{h_{_{i+1}}} + E_{_{i+1}} \, \frac{x - x_{_{i}}}{h_{_{i+1}}} \quad x \in [x_{i}, x_{i+1}],
$$

Integrando dos veces esta expresión se obtiene

$$
s(x) = E_i \frac{(x_{i+1} - x)^3}{6h_{i+1}} + E_{i+1} \frac{(x - x_i)^3}{6h_{i+1}} + F_i (x - x_i) + G_i
$$
 para  $x \in [x_i, x_{i+1}],$ 

Recordando que s<sup> $\gamma(x)$ </sup> es continua em  $(x_0, x_n)$ 

Imponiendo las condiciones que  $s(x_i)=f(x_i)$  y que  $s(x_{i+1})=f(x_{i+1})$ , se obtiene los valores de F<sub>i</sub> y  $G_i$  , i=0...(n-1)

Con lo cual se halla la expresión de s(x) en función de los E<sup>i</sup>

$$
s(x) = y_{i} + \left(\frac{y_{i+1} - y_{i}}{h_{i+1}} - \frac{2E_{i} + E_{i+1}}{6}h_{i+1}\right)(x - x_{i}) + \frac{E_{i}}{2}(x - x_{i})^{2} + \frac{E_{i+1} - E_{i}}{6h_{i+1}}(x - x_{i})^{3}
$$

Falta imponer la condición de la continuidad de la derivada primera en el extremo común de cada par de intervalos  $[x_{i-1},x_i], [x_i,x_{i+1}]$ 

Con lo cual se llega a  
\n
$$
\frac{h_i}{6}E_{i-1} + \frac{(h_i + h_{i+1})}{3}E_i + \frac{h_{i+1}}{6}E_{i+1} = \frac{y_{i+1} - y_i}{h_{i+1}} - \frac{y_i - y_{i-1}}{h_i} \text{ para } i=1,...,n-1
$$
\nIndicando con :  $q_i = \frac{h_{i+1}}{h_i + h_{i+1}}$  ;  $t_i = \frac{6}{h_i + h_{i+1}} \left(\frac{y_{i+1} - y_i}{h_{i+1}} - \frac{y_i - y_{i-1}}{h_i}\right) \text{ para } i=1,...,n-1$ 

Se obtienen las ecuaciones lineales:  $(1-q_i)E_{i-1}+2E_i+q_iE_{i+1}=r_i$  para  $i=1,\ldots,n-1$ 

Además por las 2 condiciones adicionales, que hacen que s(x) sea un Spline natural:  $s'(x_0)=E_0=0$  y  $s'(x_n)=E_n=0$ .

Luego la representación matricial del sistema de ecuaciones de (n-1) ecuaciones con (n-1) incógnitas, es:

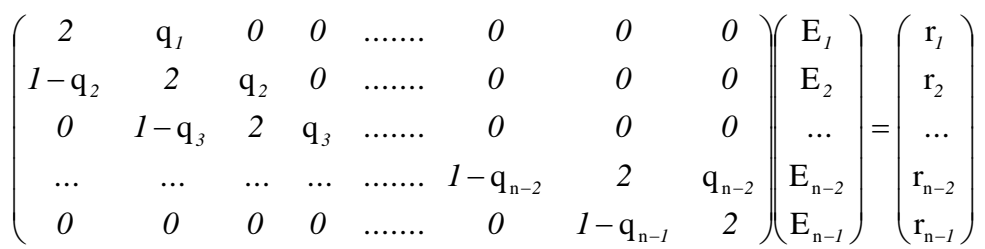

#### **Planteo de guías prácticas para poner en marcha los contenidos**

En la materia Análisis y Cálculo Numérico - *Guía para tareas en Laboratorio de Computación*.

1º Parte

Ej. 1.- Representar la función f(x,y)=cos(3x<sup>2</sup>+ $\sqrt{y}$ ) para 2≤x≤8 , e 1≤y≤6.

Ej. 2.- Obtener la función de interpolación en 3D por método de Lagrange, explicitando  $P(x,4)$ 

Ej.3.- Presentar un gráfico para visualizar en la zona de estudio, la función y el polinomio de interpolación hallado.

Ej*.* 4.- Represente la función error cometido al interpolar la función con este polinomio de Lagrange en 3D.

Ej. 5.- Presentar un gráfico para visualizar en la zona de estudio, la función y el polinomio de interpolación Spline 3D.

Ej*.* 6.- Represente la función error cometido al interpolar la función con este polinomio de Spline 3D.

2º Parte

Ej. 1.- Complete la tabla para obtener valores de interpolación con Lagrange 3D

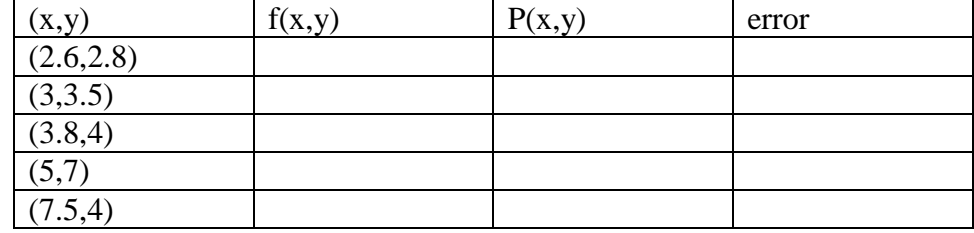

Ej. 2.- Visualizando la gráfica del polinomio de Lagrange y la función, elija 2 puntos donde el error cometido en la interpolación en uno sea por defecto, y el otro por exceso

Ej. 3.- Realice la misma tabla que en el Ej.1, para comparar los valores de interpolación con Spline cúbico 3D y la función

Ej. 4.- Visualizando la gráfica del polinomio Spline cúbico en 3D y la función, realice una actividad similar al Ej.2

Ej. 5- Para los 5 puntos de los ejercicios 1 y3 , calcule la suma del cuadrado de los errores Ej. 6- Evalúe el error total cometido en la zona de la interpolación para los dos métodos. ¿Qué concluye?

**Breve descripción de los pasos que se realizaron para la solución de algunos ejercicios propuestos, para la asignatura de análisis y cálculo numérico.**

En la 1º Parte

 $\triangleright$  Al resolver los Ejercicio 3 y 4, se tiene en cuenta que la región del dominio es:  $[a,b]x[c,d] = [2, 8]x[1, 6]$  en la cual se representan mediante las Figuras 1 y 2, que al compararlas permite generar la discusión sobre donde la interpolación coincide con la función, donde es por defecto y donde por exceso.

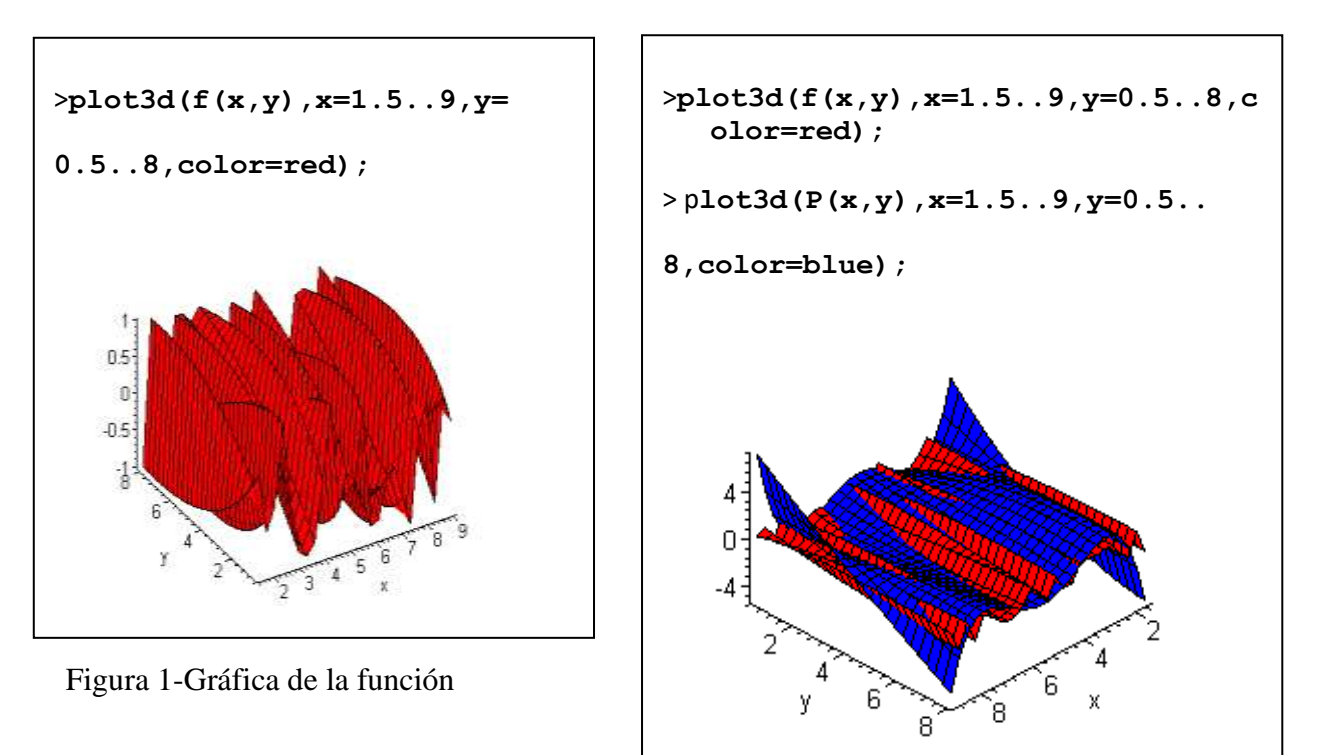

- Figura 2-Gráfica de función y Lagrange 3D
- $\triangleright$  Al resolver los Ejercicios 5 y 6, se tiene en cuenta que la región del dominio es: [ a , b ]x[c , d] = [ 2, 8 ] x[1, 6] en la cual se representan :

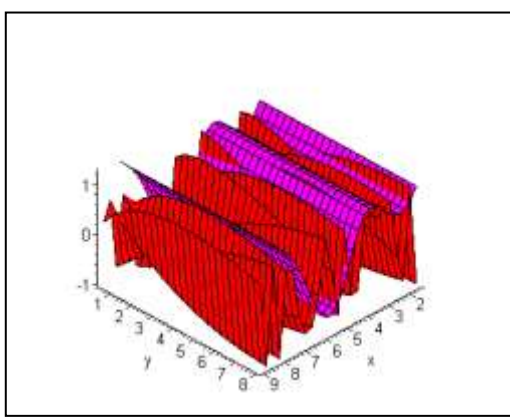

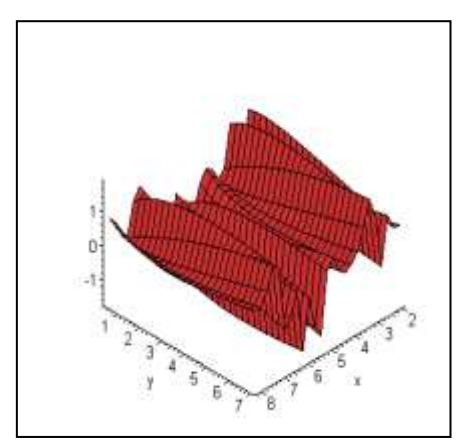

Figura 3- Gráfica de función y Spline 3D Figura 4- Error entre función y Spline 3D

Al ver la Figura 3, se ha mantenido el color para la función respecto de la Figura 2, para comparar con el nuevo método de interpolación. La Figura 4 nos muestra como será el error de la interpolación.

En la 2º Parte

Para responder al Ejercicio 6, con BB(x,y) a través del software, se obtiene el polinomio Spline cúbico 3D, y con P(x,y) se obtiene el polinomio de Lagrange 3D, se considera la suma total en el dominio del cuadrado de los errores, la cual se evalúa con una integral doble :

Error para la interpolación Spline cúbico 3D:  $\frac{1}{B(x,y)-f(x,y)}$ dydx 8. 2 6 1  $\int (B(x, y) - f(x, y))^2$ 

 $>$  **evalf**(Int(Int((BB(x,y)-f(x,y))^2,x=2..8),y=1..6)); 30.33143160

Error para la interpolación de Lagrange 3D:  $\frac{\log(N)}{N}$  (P(x, y) – f(x, y))<sup>2</sup> dydx 8. 2 6 1  $\int (P(x,y)-f(x,y))^2$ 

 $>$  evalf(Int(Int((P(x,y)-f(x,y))^2,x=2..8),y=1..6)); 32.28426694

Con lo cual se observa que es mejor la interpolación con Spline cúbico 3D.

#### **Conclusiones**

En cuanto al quehacer matemático:

 $\triangleright$  En el polinomio de Lagrange, si se aumenta el número de puntos a interpolar con la intención de mejorar la aproximación a una función, también lo hace el grado del polinomio interpolador así obtenido, pero se debe recalcular todo el polinomio. De este modo, aumenta la dificultad en el cálculo, aún con software.

 La simplicidad de la representación y la facilidad de cómputo de los splines los hacen populares para la representación de curvas en informática, particularmente en el terreno de los gráficos por ordenador. Los splines son utilizados para trabajar tanto en una como en varias dimensiones, son utilizadas en aplicaciones que requieren la interpolación de datos, o un suavizado de curvas. En este caso si se aumenta el número de puntos a interpolar con la intención de mejorar la aproximación a una función, no se debe recalcular todo el polinomio, sólo agrega nuevas secciones cúbicas a la función a trozos definida.

En cuanto a la experiencia de las guías de laboratorio de informática:

Nuestra experiencia docente indica que la utilización de este tipo de prácticas con software de cálculo simbólico permiten mejorar la calidad de los resultados del aprendizaje, y de los procesos del quehacer académico. Los motivos de esta opinión están basados en la observación de los siguientes resultados:

 $\triangleright$  La velocidad de trabajo de los software de cálculo simbólico y graficadores permite la estimulación del pensamiento visual, pues el usuario puede acceder en forma instantánea a resultados e imágenes que facilitan la comprensión, estimulan, y favorecen el proceso de investigación de los alumnos. Dan lugar a razonar, abstraer y obtener resultados más generales, por disponer de más tiempo, dado que está liberado al no tener que resolver un gran volumen de cálculos manuales.

 Las actividades que se presentaron, propiciaron en los alumnos, la adquisición de conocimientos, fomentando la discusión y el razonamiento. Además, la aplicación de interfaces computacionales que permiten agilizar cálculos y obtener representaciones simbólica - gráficas que afianzan contenidos, evitando tener que repetir cálculos y permitiendo experimentación.

## **Referencias bibliográficas**

Burden, R.; Faires, J. (1992). *Análisis Numérico*. México: Grupo Editorial Iberoamérica

Ciancio,M.;Ruiz,S. (2013). *Apuntes de Análisis Matemático II.* Universidad Nacional de San Juan. Argentina

Gerald,C.; Wheatley,P. (2000). *Análisis Numérico con aplicaciones.* México: Editorial Pearson Educación

Montoya, M.; Oliva, E. (2013). *Apuntes de Análisis Numérico.* Universidad Nac. de San Juan. Argentina.

Nakamura,S. (1997). *Análisis Numérico y visualización gráfica con Matlab*. México: Prentice-Hall.

Unesco. (2008). *Estándares de competencia en tic para docentes*. Recuperado de http://www.oei.es/tic/UNESCOEstandaresDocentes.pdf